#### Towards better experiments on Grid'5000

Lucas Nussbaum lucas.nussbaum@loria.fr

> <span id="page-0-0"></span>ALGORILLE team LORIA / Nancy-Université

## **Introduction**

- ▶ Standard experiment on Grid'5000 today:
	- $\blacktriangleright$  Quick and dirty shell scripts Best case: quick and dirty Ruby scripts
	- $\blacktriangleright$  Many manual steps

 $\triangleright$  We agree that we need to improve the quality of our experiments

- $\triangleright$  To push back the limits of what is currently doable  $\rightarrow$  Complex experiments at a large scale
- $\triangleright$  To increase the quality of our experiments
	- $\triangleright$  Get more confidence in the obtained results
	- $\triangleright$  Be able to repeat experiments and reproduce results

## **Introduction**

- $\triangleright$  Standard experiment on Grid'5000 today:
	- $\blacktriangleright$  Quick and dirty shell scripts Best case: quick and dirty Ruby scripts
	- $\blacktriangleright$  Many manual steps

 $\triangleright$  We agree that we need to improve the quality of our experiments

- $\triangleright$  To push back the limits of what is currently doable  $\rightarrow$  Complex experiments at a large scale
- $\blacktriangleright$  To increase the quality of our experiments
	- $\triangleright$  Get more confidence in the obtained results
	- $\triangleright$  Be able to repeat experiments and reproduce results

#### **But how can we do that on Grid'5000?**

**Experimental testbed (Grid'5000):** provides reconfigurable hardware and network, isolation, some instrumentation and monitoring

David Margery's talk

Layer 3

**Experimental methodology:** experiment design & planning ; description of scenarios, of experimental conditions ; definition of metrics ; laboratory journal ; analysis and visualization of results

**Olivier** Richard's talk

**Experimental testbed (Grid'5000):** provides reconfigurable hardware and network, isolation, some instrumentation and monitoring

David Margery's talk

Layer 3

**Experimental methodology:** experiment design & planning ; description of scenarios, of experimental conditions ; definition of metrics ; laboratory journal ; analysis and visualization of results

**Olivier** Richard's talk

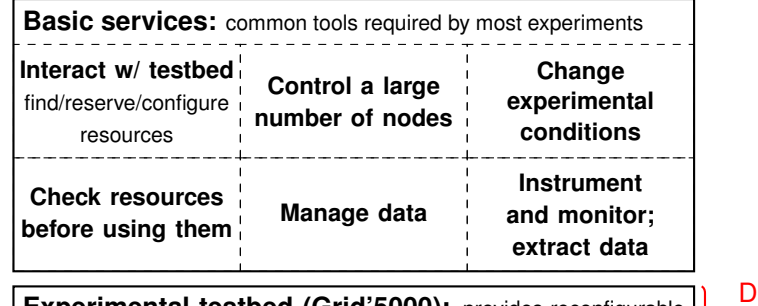

**Experimental testbed (Grid'5000):** provides reconfigurable hardware and network, isolation, some instrumentation and monitoring

David Margery's talk

**Experimental methodology:** experiment design & planning ; description of scenarios, of experimental conditions ; definition of metrics ; laboratory journal ; analysis and visualization of results

**Olivier** Richard's talk

**Orchestration of experiments:** organize the execution of complex and large-scale experiments ; run experiments unattended and efficiently ; handles failures ; compose experiments

**Basic services:** common tools required by most experiments

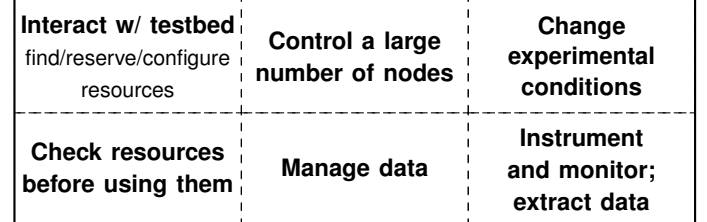

**Experimental testbed (Grid'5000):** provides reconfigurable hardware and network, isolation, some instrumentation and monitoring

Layer 3

Layer 2

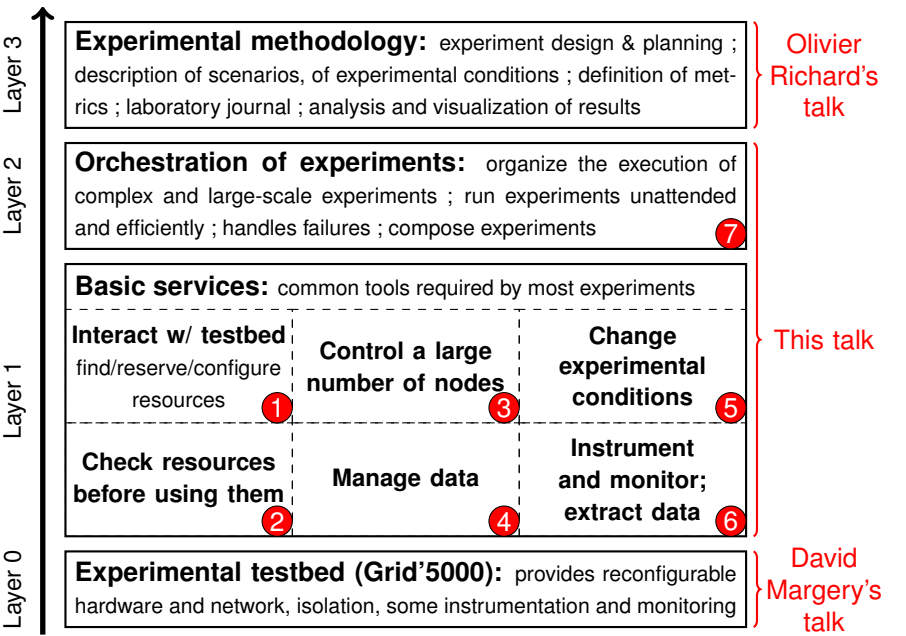

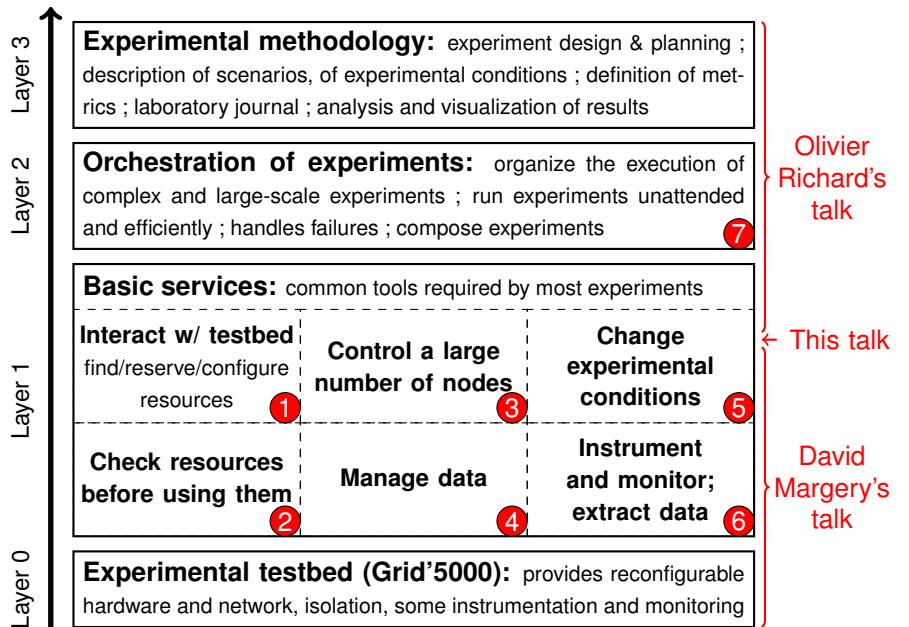

## **Interacting with the testbed infrastructure**

Past:

- $\blacktriangleright$  Command-line tools: oarsub, kadeploy3, ...
- $\blacktriangleright$  Hard to interact with in an automated way

## **Interacting with the testbed infrastructure**

Past:

- $\triangleright$  Command-line tools: oarsub, kadeploy3, ...
- $\blacktriangleright$  Hard to interact with in an automated way

Now:

- $\triangleright$  Grid'5000 API <https://api.grid5000.fr/>
	- $\triangleright$  Reference API: description of the testbed
	- $\blacktriangleright$  Jobs API: interact with OAR
	- $\triangleright$  Deployment API: interact with Kadeploy
	- Monitoring API: data about availability of resources
	- $\triangleright$  Metrology API: interact with Ganglia

#### **It's (quite**<sup>1</sup> **) ready, just use it!**

(Already 160 users, including 50 very active ; 2 millions requests in April 2011)

1 description of resources not uniform across sites, and sometimes incorrect. Doesn't contain everything you might need.

## **Checking resources before using them**

#### *Problem:* **What if the resources you got are not perfect?**

- $\triangleright$  Slow or badly partionned disks
- $\triangleright$  Network cards with wrong auto-negociation (100 Mb/s vs 1 Gb/s)
- $\triangleright$  Wrong BIOS settings (e.g hardware prefetching; frequency scaling)

## **Checking resources before using them**

#### *Problem:* **What if the resources you got are not perfect?**

- $\triangleright$  Slow or badly partionned disks
- $\triangleright$  Network cards with wrong auto-negociation (100 Mb/s vs 1 Gb/s)
- $\triangleright$  Wrong BIOS settings (e.g hardware prefetching; frequency scaling)

*Current status:*

- $\blacktriangleright$  Up to the user to detect problems
- ▶ In the production environment: G5K-checks
	- $\triangleright$  Will not catch all problems
	- $\triangleright$  Not usable from deployed environments
- $\triangleright$  The problem can be mitigated using statistics (e.g detect and exclude outliers)

*Possible future:*

▶ G5K-checks runnable from deployed envs, including user-provided tests

## **Control of a large number of nodes**

*What most users (still) do:*

```
for n in % (<nodes); do
    ssh $n command
done
```
## **Control of a large number of nodes**

*What most users (still) do:*

```
for n in $ (< nodes); do
    ssh $n command
done
```
*Other (better) solutions:*

- **TakTuk + kanif or Taktuk::Pilot (Perl) good performance**  $\odot$ **, but UI...**  $\odot$
- $\blacktriangleright$  Ruby's net-ssh-multi UI  $\odot\odot$ , but performance  $\odot$ 
	- $\triangleright$  Work in progress: ruby libssh bindings: <https://github.com/leehambley/libssh.rb>
- $\triangleright$  Clustershell (Python library, CEA) UI  $\circledcirc$ , but performance  $\circledcirc$
- $\triangleright$  pdsh, dsh, dish, clusterssh
- $\blacktriangleright$  GNU parallel, xargs

# **Managing data**

*Different use cases:*

- ▶ **Broadcast:** push identical data to all nodes
	- $\triangleright$  Asynchronous or synchronous start
- ▶ Scatter: push different data to each nodes
- ► Gather: gather data from nodes
- **Share** data between nodes

# **Managing data**

*Different use cases:*

- ▶ **Broadcast:** push identical data to all nodes
	- $\triangleright$  Asynchronous or synchronous start
- ▶ Scatter: push different data to each nodes
- ► Gather: gather data from nodes
- **Share** data between nodes

*No silver bullet, but several solutions:*

- $\triangleright$  standard tools: Rsync, SSHFS, NFS
- $\triangleright$  Kastafior (chain-based data broadcast)

# **Changing experimental conditions**

*Sometimes Grid'5000 is too perfect:*

- $\triangleright$  Need to degrade experimental conditions
	- $\blacktriangleright$  Emulate different CPU or network performance
		- $\triangleright$  Some standard tools (Linux TC, etc.)
		- **Modelnet:** used by Davide Frey in Rennes
		- ► Wrekavoc: emulate different CPU speeds & network topology *New release expected fall 2011!*
	- $\blacktriangleright$  Inject load and faults
		- $\triangleright$  only ad-hoc tools?

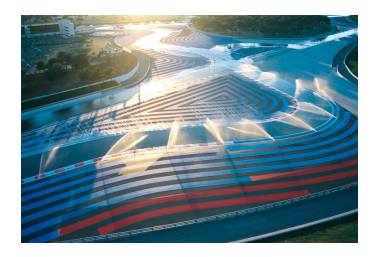

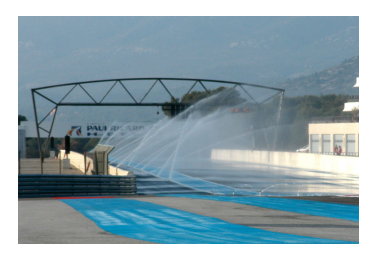

## **Instrumentation and monitoring**

#### *Tools provided by the testbed:*

- $\triangleright$  Ganglia, through the monitoring API
	- $\triangleright$  Can be customized to push your own data
- $\blacktriangleright$  Metroflux
	- $\triangleright$  Monitor inter-site traffic with high accuracy
	- $\triangleright$  Only in Lyon and Lille

*Standard tools:*

 $\triangleright$  Systemtap, perf, PAPI, etc.

 $\blacktriangleright$  ...

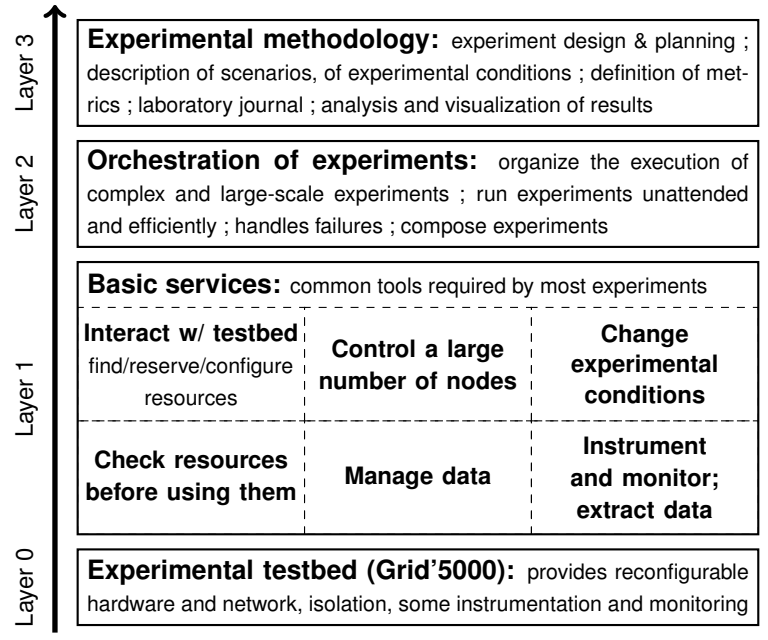

*Not a new problem:*

- $\blacktriangleright$  Emulab
- $\blacktriangleright$  PlanetLab & GENI
- $\blacktriangleright$  Computational sciences
- $\triangleright$  Other sciences
- $\triangleright$  some Grid'5000 attempts

## **Emulab**

Experiment management integrated in the Emulab framework

- $\triangleright$  Eric Eide, Leigh Stoller, Tim Stack, Juliana Freire, and Jay Lepreau. Integrated scientific workflow management for the emulab network testbed. USENIX'06
- $\triangleright$  Eric Eide, Leigh Stoller, and Jay Lepreau. An experimentation workbench for replayable networking research. NSDI'2007

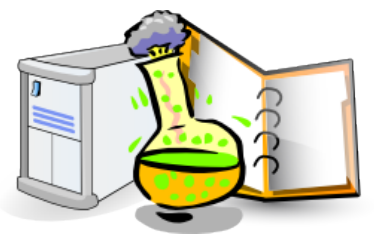

<http://www.cs.utah.edu/flux/workbench/>

## **PlanetLab & GENI**

- ► Jeannie Albrecht, Christopher Tuttle, Alex C. Snoeren, and Amin Vahdat. PlanetLab Application Management Using **Plush**. ACM Operating Systems Review (SIGOPS-OSR), 40(1), January 2006
- ▶ Gush: GENI User Shell <http://gush.cs.williams.edu/trac/gush> Jeannie Albrecht and Danny Yuxing Huang. Managing Distributed Applications using Gush. TridentCom 2010.
- ▶ Inactive GENI WG: *GENI Experiment Workflow and Services* 
	- $\triangleright$  Scope: What do experimenter-users need from GENI? Consider planning, scheduling, running, debugging, analyzing experiments; long running experiments & how they grow; archiving data.

## **Computational sciences**

- $\triangleright$  Many scientific workflow management systems for computational sciences
- $\blacktriangleright$  Kepler, Taverna, Triana, VisTrails, ...

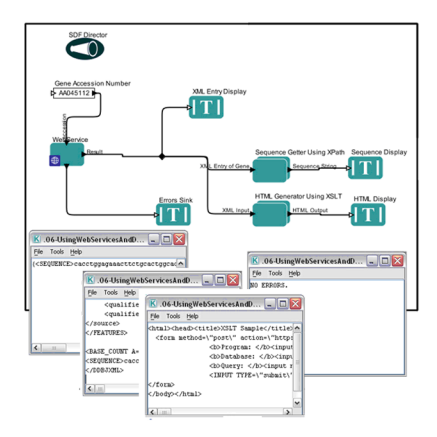

<https://kepler-project.org/>

## **Computational sciences**

- $\triangleright$  Many scientific workflow management systems for computational sciences
- $\blacktriangleright$  Kepler, Taverna, Triana, VisTrails, ...

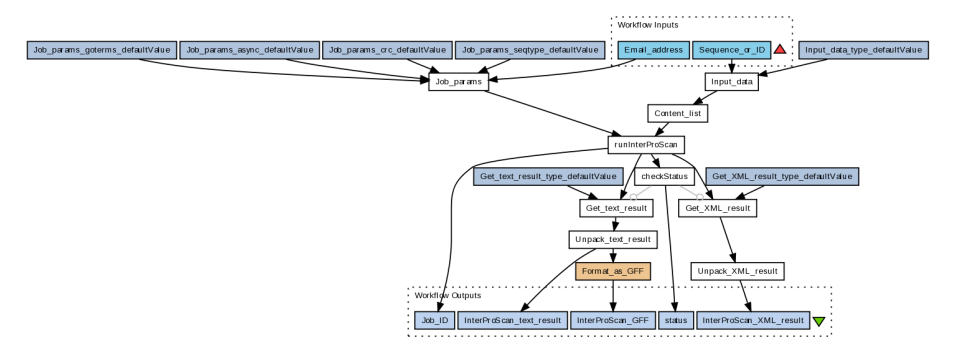

#### <http://www.taverna.org.uk/> Integrated with <http://www.myexperiment.org/>

## **Other sciences**

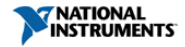

**De Cart | Help** Search

Improve your ni.com experience. Login or Create a user profile.

**NI Developer Zone** MVNI Contact NI **Solutions Support** Academic | **Events** Company

All Products and Services > NI LabVIEW

#### **The LabVIEW Environment**

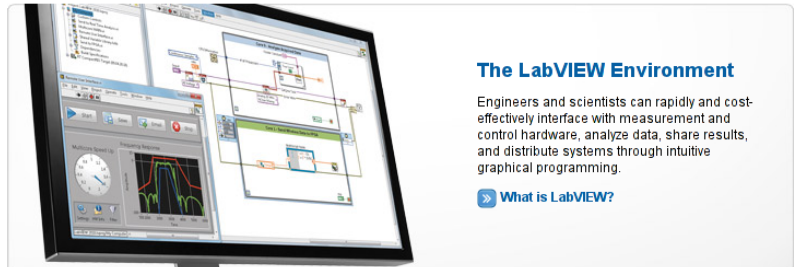

#### How Can I Use LabVIFW?

Applications are as varied as the engineers who create them. Fortunately, LabVIEW combines the flexibility of a programming language with the power of an advanced engineering tool so users can complete their projects regardless of their unique. custom requirements.

#### **LabVIEW Product Options**

Compare LabVIEW development systems, explore add-ons, and see pricing.

 $\mathbf{v}$ 

**Shop for LabVIEW Products** 

**Browse all applications** 

## **On Grid'5000**

Several attempts already:

- $\triangleright$  GRUDU (Lyon GRAAL)
- $\triangleright$  NXE (Romaric Guillier, Lyon RESO)
- ► Expo (Brice Videau & Olivier Richard, Grenoble)
- $\blacktriangleright$  Execo (Matthieu Imbert, Lyon) <https://gforge.inria.fr/projects/execo/>
- $\rightarrow$  g5k-campaign (Cyril Rohr, Rennes) <http://g5k-campaign.gforge.inria.fr/>

But:

- $\triangleright$  Not clear where we should go
- $\blacktriangleright$  More attempts are probably needed
- $\triangleright$  Grid'5000 is a great experimental platform
- $\triangleright$  But it requires software to support a better experimental process
- $\blacktriangleright$  Many tools already exist
- <span id="page-27-0"></span> $\blacktriangleright$  More work is needed